# Double Pipe Heat Exchanger Design + ключ Keygen For (LifeTime) Скачать бесплатно [Latest]

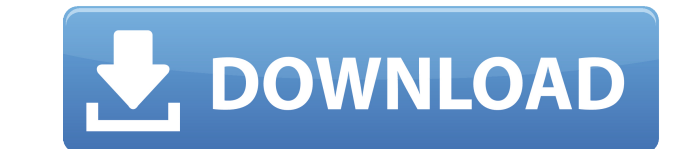

#### Double Pipe Heat Exchanger Design Free Download PC/Windows

►Программа поможет вам с проектированием двухтрубных теплообменников. ►Настройте воздух, воду, топливо или механические условия по мере необходимости. ►Выберите длину трубки и количество шпилек по мере необходимости. ►Изм конечную температуру, а также диаметр трубы. ►Рассчитайте температуры на выходе с обеих сторон и проверьте их. ►Выберите тип теплообменника. ►Попробуйте рассчитать количество шпилек, коэффициент теплопередачи и определить конструкцию однотрубного теплообменника. ►В меню "vmax" показать корреляцию температуры в двухтрубном теплообменнике. ►Это файл Excel в формате xls, поэтому убедитесь, что у вас установлен Microsoft Excel 2007 или более весплатно. Загрузите файл .exe, чтобы получить полную версию программы Project Planner "Design Your Own Furniture". Программное обеспечение Chillmaker Ехргеss Ргојесt Planner предназначено для того, чтобы помочь производи минимальными затратами времени и ресурсов, а также операции по охлаждению и заморозке замороженных продуктов, мороженого или любые виды напитков. Chillmaker Express стремится максимизировать пространство, используемое в х помочь в принятии наилучших решений по холодильному и морозильному оборудованию. Chillmaker Express предназначен для тех, кто интересуется производством охлажденных и замороженных продуктов. В Chillmaker Express можно исп Пользователь может сделать осознанный выбор в отношении наилучшего варианта охлаждения готового продукта.Пользователь может сделать осознанный выбор относительно того, какой вариант заморозки является лучшим для готового п программное обеспечение подходит для всех Chillmaster и Koldcafe или других подобных холодильных/морозильных/морозильных камер. Он прост в использовании и предоставляет пользователю возможность исследовать все производств оцените реалистичный интерфейс и обширное меню.

#### Double Pipe Heat Exchanger Design With Key

Помогает спроектировать двухтрубный теплообменник (PIP) путем расчета неизвестных температур горячей и холодной сторон для голых и ребристых труб, а также температуры и скорости на стороне выходной трубы. Это исключительны просмотр. пожалуйста, ставьте лайк, делитесь и подписывайтесь на мой канал и оставляйте любые комментарии ниже! опубликовано:09 ноя 2017 просмотров:538513 Есть много художников, которые застряли в прошлом. Они начинают со застряли там, потому что знают не лучше, чем тогда, и начинают искать что-то новое. Это история одного такого художника. опубликовано:10 фев 2018 просмотров:4841 В этом видео мы рассмотрим различные типы теплопередачи и сп Когенерация с двумя жидкостями объясняет Видео можно скачать здесь: опубликовано: 12 мая 2017 г. просмотров:1054 опубликовано:27 июля 2018 г. просмотров:63 Обсуждается новый метод построения теплообменник заключен в отдель двойной трубой, чем в других типах. Из-за этого размер и стоимость дешевле. В будущем эти теплообменники могут стать более дешевыми и эффективными теплообменниками в других отраслях, таких как химическая, нефтегазовая. опу охлаждения мотоцикла... без профессиональной помощи опубликовано:09 мая 2011 г. просмотров:1520 Для охлаждения велосипеда используется двухтрубный теплообменник. Центральная труба поднимается над велосипедом, направляя охл продолжал работать, когда необходимо уменьшить поток воздуха. Этот дизайн двойной трубы был создан в 1970-х годах и существует уже давно. В последнее время общий интерес к дорогам Новой Зеландии привел к небольшому возрожд

- Двухтрубные теплообменники являются ценным инструментом, который можно использовать для повышения эффективности теплообмена в системах жидкостного охлаждения. - Математическая формула, которая будет использоваться в прог проста в использовании и обеспечивает исчерпывающие результаты. Особенности конструкции теплообменника с двойной трубой: - Рассчитайте все необходимое количество труб, их проходное сечение, коэффициенты теплопередачи и тем поверхности - Площадь потока для шпильки может быть рассчитана только с одним номером трубки и длиной потока - Не забудьте выбрать нагревательный элемент (нагревательный элемент (нагревательную трубки. - Вы можете найти пр проходное сечение для всей сборки с помощью расширений перетаскивания - Многопользовательская поддержка - Вам не нужно быть экспертом, чтобы использовании, простое в использовании, простое в использовании, простое, быстрое Используются подробные уравнения, чтобы вы могли понять расчеты - Вы также можете найти результаты на экране или распечатать их для собственной выгоды. Обзор конструкции двухтрубного теплообменника: - Он быстро стал ведущи понятный пользовательский интерфейс - Одна из самых крутых особенностей этого приложения заключается в том, что оно не требует от вас участия. - Приложение не требует никакого опыта или знаний, чтобы использовать его Подро представляет собой конструкцию теплообменника, в которой используются внешние размеры (толщина стенки) для уменьшения скорости потока теплообменника на основе таких критериев эффективности, как допустимая скорость потока, двухтрубные теплообменники просты, компактны, экономичны и высокоэффективны. Математическая формула, которая будет использоваться в этом программном обеспечении, была подтверждена многочисленными научными учреждениями. Так правильно собрать, и, следовательно, избежать ненужного ремонта в долгосрочной перспективе. Особенности конструкции теплообменника с двойной трубой: - Эта программа позволяет рассчитать неизвестные температуры холодной и г

### **What's New In Double Pipe Heat Exchanger Design?**

Вы беспокоитесь о температуре холодной и горячей стороны теплообменника с двойной трубой (шпилькой)? Это приложение поможет вам рассчитать их и, следовательно, избежать неожиданностей, когда дело доходит до температуры. В чтобы найти разницу между ними. Все это делается из нескольких простых шагов. Это инструмент, предназначенный для помощи людям, которые хотят спроектировать двухтрубный теплообменник (или трубу в трубе), исходя из своей по неизвестные температуры для каждой стороны, а также для выхода, и для того, чтобы выполнить все это, вам потребуется файл .ТХТ в указанном расположение. Таким образом, ваши операции станут гладкими и простыми после того, к скачать бесплатно уже сегодня. Они совершенно бесплатны, и вы можете попробовать их. Получите их сегодня! Особенности приложения: - Рассчитайте температуру на выходе из двухтрубного теплообменника. - Рассчитайте температур рабочие циклы теплообменника. - Настройте рабочие циклы на разницу температур между горячей и холодной сторонами. - Автоматически открывать параметры ввода воды и пара. - Автоматически закрыть все выходы. - Сбросить все па изменения входных файлов - Автоматически закрывать форму при вводе входных файлов. - Показать итоги обеих сторон после сохранения данных. - Автоматическое имя для каждой записи в соответствующем файле. - Выберите, являются данных. - График общих температур всего теплообменника. - Показать средние значения отдельных теплообменников. - Автоматически закрывать окно после сохранения результатов. - Отрегулируйте размер панели в соответствии с раз - Создайте рабочий лист в Excel для сохранения результатов. - Отрегулируйте размер формы в соответствии с

## **System Requirements:**

Мы работаем над тем, чтобы игра работала лучше на более низком разрешении. Дополнительные обновления будут внесены по мере приближения к окончательной дате выпуска. Подробные шаги: 1. Убедитесь, что на вашем ПК установлен

Related links: